Tagliate le immagini dentro al rettangolo, poi ricomponete le figure incollandole vicine, infine colorate.

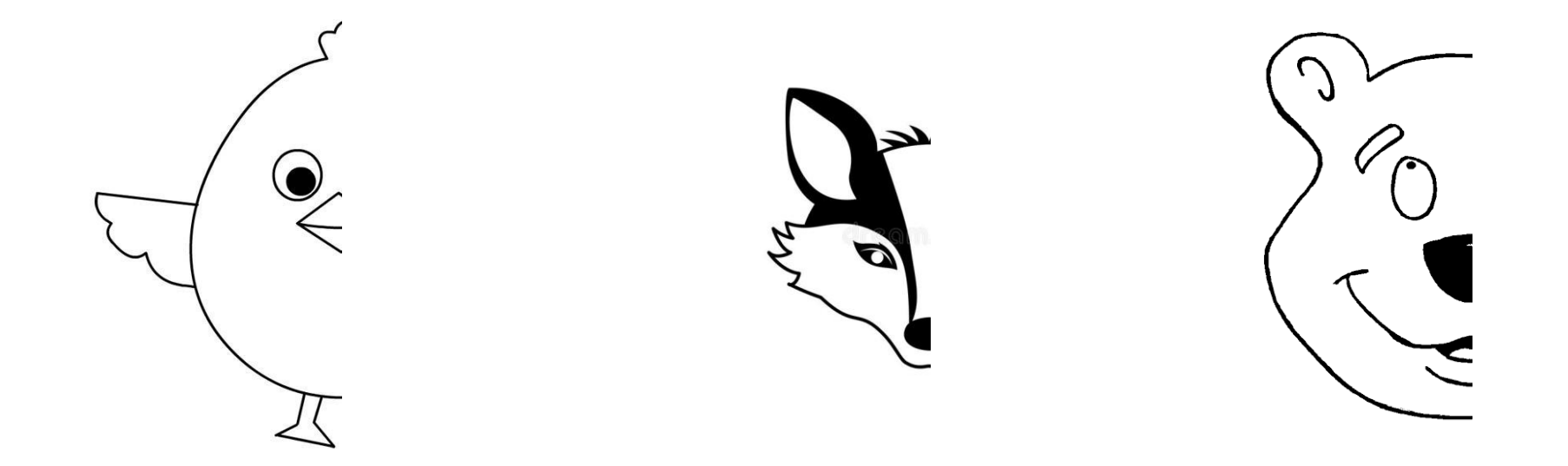

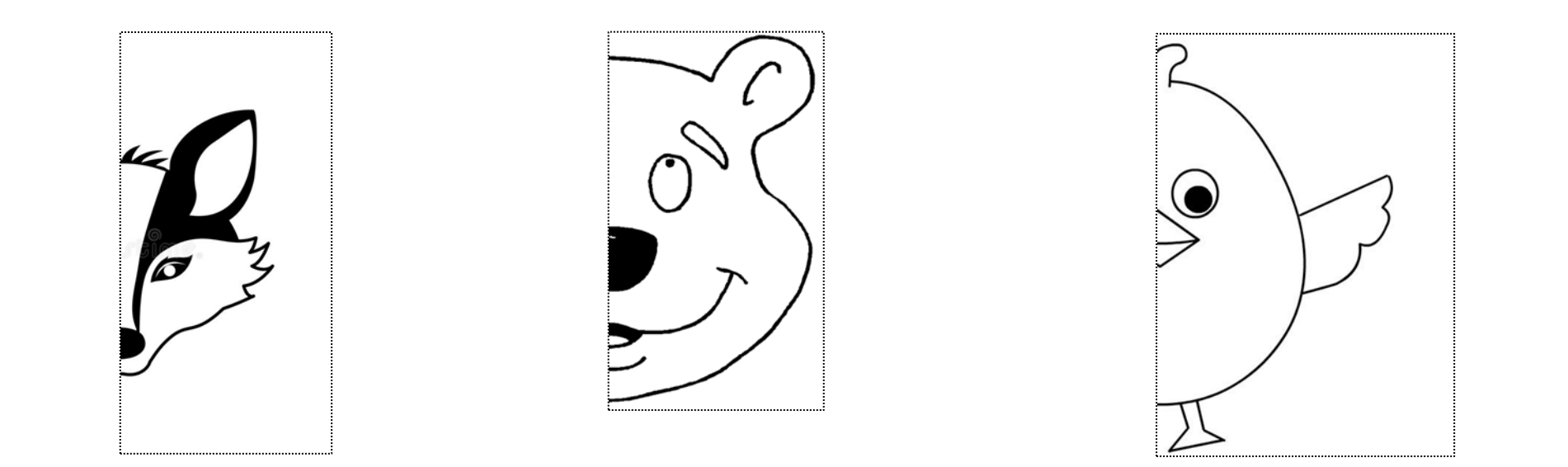